**为什么股票账户50万不显示增加,我从银行转账到银行, 显示已成功,为什么看不到股票账号的钱有增加?-股识 三、为什么?我的股票账号里面,就是下面可用 30** 

**二、我的人都是很好的人,就是我的人,就是我们的人,就是我们的人,就是我们的人,就是我们的人,我们的人,我们的人,我们** 

**50 200** 

 $50$ 

 $1300 - 1500$  $2<sub>l</sub>$  $3<sub>5</sub>$ 

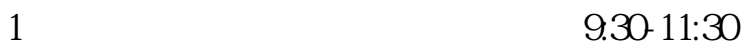

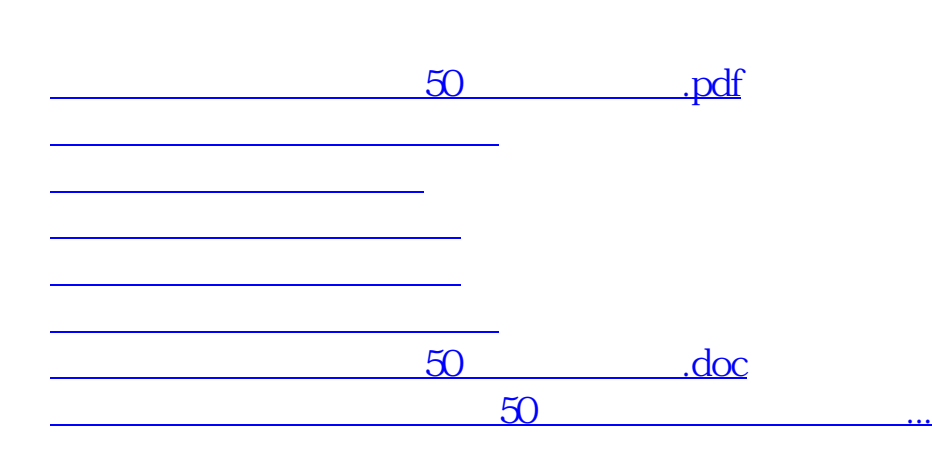

#!NwL!#

<https://www.gupiaozhishiba.com/read/2560880.html>